# Collections

### CSE 413, Autumn 2002 Programming Languages

http://www.cs.washington.edu/education/courses/413/02au/

## Readings and References

• Reading

- Other References
	- » "Collections", Java tutorial
	- » http://java.sun.com/docs/books/tutorial/collections/index.html

## Java 2 Collections

- A collection is an object that groups multiple elements into a single unit
- Very useful
	- » store, retrieve and manipulate data
	- » transmit data from one method to another
	- » data structures and methods pre-written by hotshots in the field

## Collections Framework

- Unified architecture for representing and manipulating collections.
- A collections framework contains three things
	- » Interfaces
	- » Implementations
	- » Algorithms

### Collections Framework Diagram

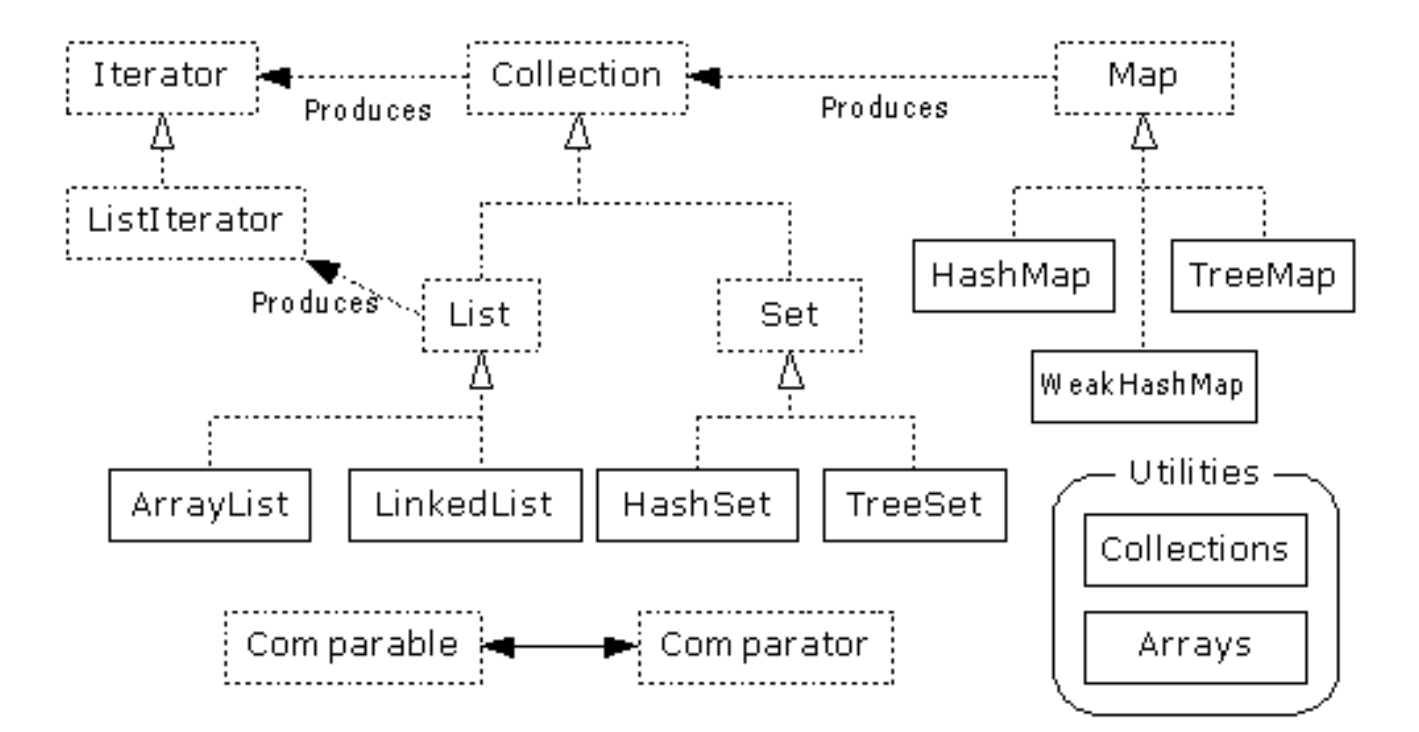

•Interfaces, Implementations, and Algorithms •From Thinking in Java, page 462

## Collection Interface

- Defines fundamental methods
	- » **int size();**
	- » **boolean isEmpty();**
	- » **boolean contains(Object element);**
	- » **boolean add(Object element); // Optional**
	- » **boolean remove(Object element); // Optional**
	- » **Iterator iterator();**
- These methods are enough to define the basic behavior of a collection
- Provides an Iterator to step through the elements in the Collection

### Iterator Interface

- Defines three fundamental methods
	- » **Object next()**
	- » **boolean hasNext()**
	- » **void remove()**
- These three methods provide access to the contents of the collection
- An Iterator knows position within collection
- Each call to next() "reads" an element from the collection
	- » Then you can use it or remove it

#### Iterator Position

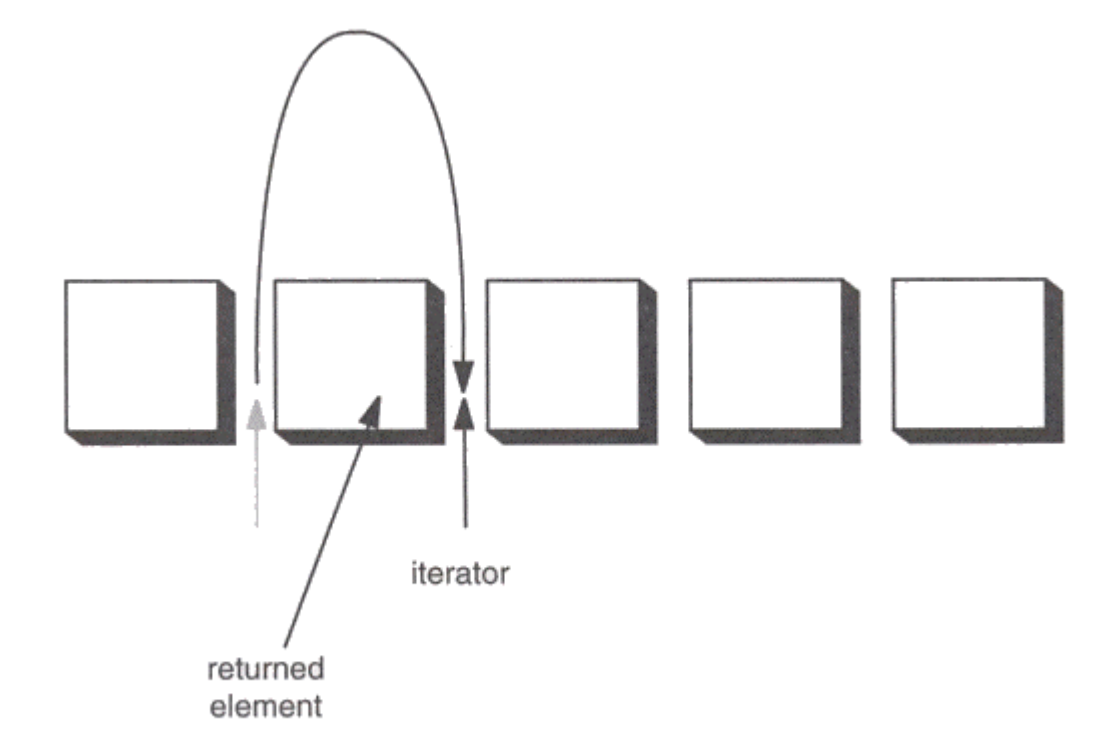

Figure 2-3: Advancing an iterator

## Example - SimpleCollection

```
public class SimpleCollection {
  public static void main(String[] args) {
   Collection c;
   c = new ArrayList();
   System.out.println(c.getClass().getName());
   for (int i=1; i <= 10; i++)c.add(i + " * " + i + " = "+i*i);
   }
   Iterator iter = c.iterator();
   while (iter.hasNext())
          System.out.println(iter.next());
  }
}
```
SimpleCollection.java

#### List Interface Context

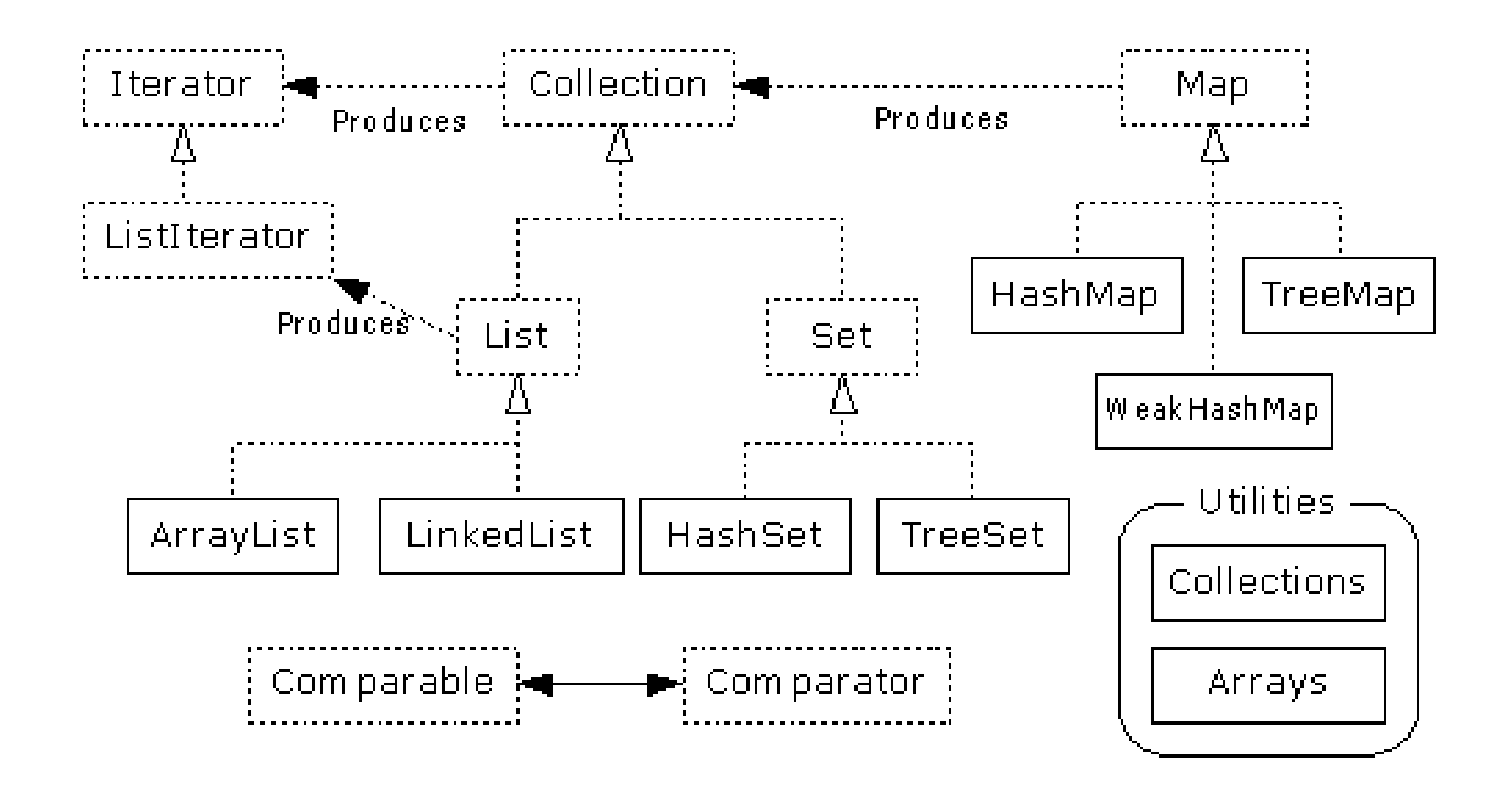

### List Interface

- The List interface adds the notion of *order* to a collection
- The user of a list has control over where an element is added in the collection
- Lists typically allow *duplicate* elements
- Provides a ListIterator to step through the elements in the list.

### ListIterator Interface

- Extends the Iterator interface
- Defines three fundamental methods
	- » **void add(Object o)** before current position
	- » **boolean hasPrevious()**
	- » **Object previous()**
- The addition of these three methods defines the basic behavior of an ordered list
- A ListIterator knows position within list

### Iterator Position - **next(), previous()**

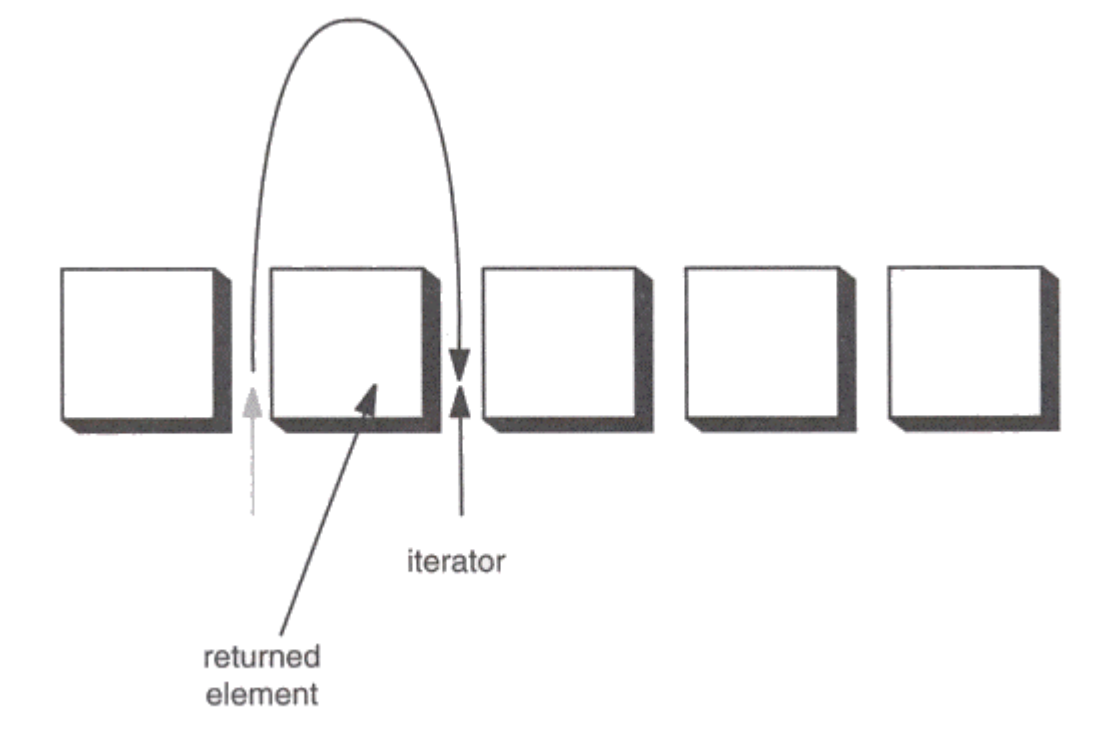

Figure 2-3: Advancing an iterator

### ArrayList and LinkedList Context

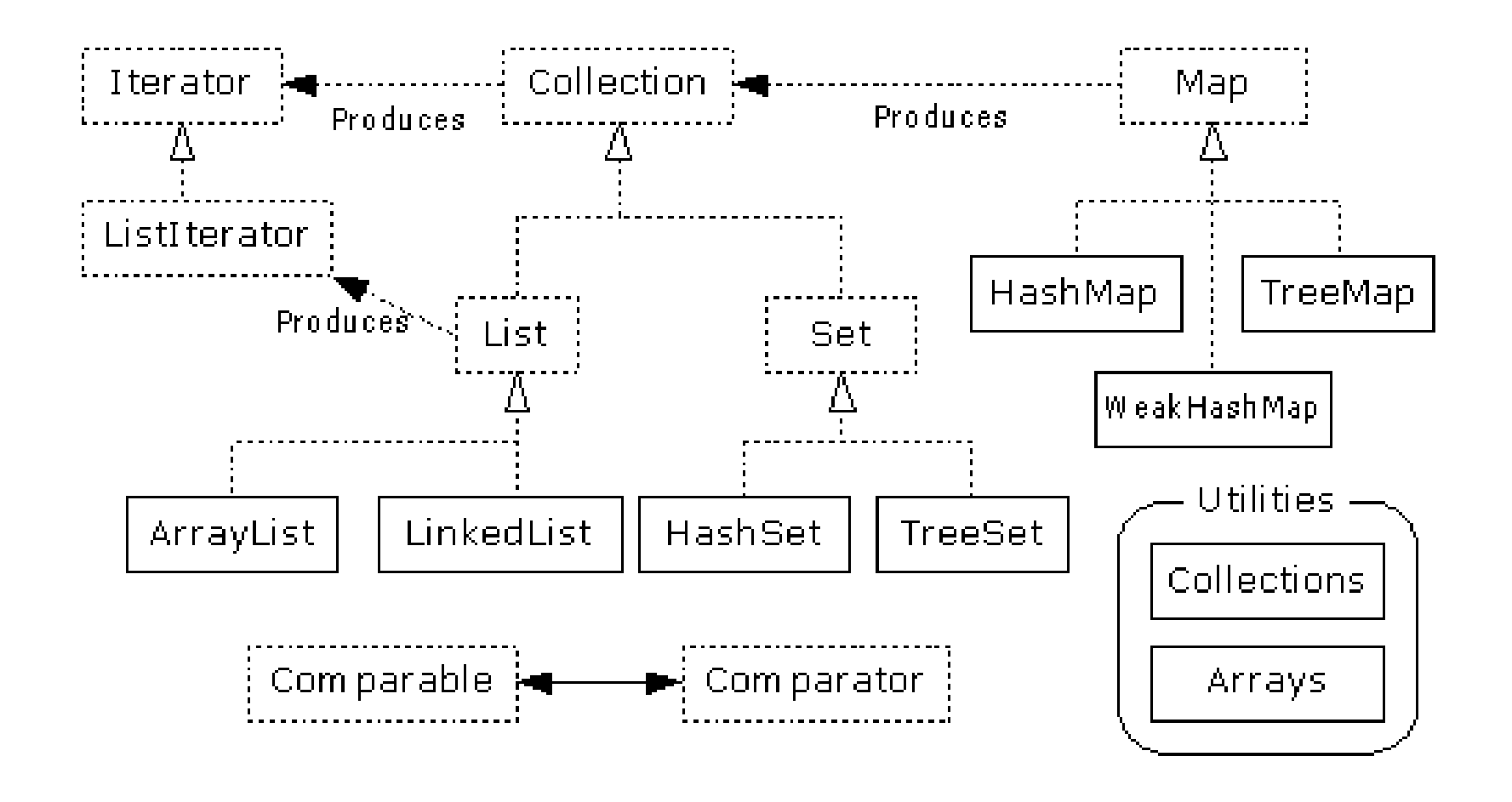

# List Implementations

- $\bullet$  ArrayList
	- » low cost random access
	- » high cost insert and delete
	- » array that resizes if need be
- LinkedList
	- » sequential access
	- » low cost insert and delete
	- » high cost random access

## ArrayList overview

- Constant time positional access (it's an array)
- •One tuning parameter, the initial capacity

```
public ArrayList(int initialCapacity) {
  super();
  if (initialCapacity < 0)
      throw new IllegalArgumentException(
            "Illegal Capacity: "+initialCapacity);
  this.elementData = new Object[initialCapacity];
}
```
## ArrayList methods

- The indexed get and set methods of the List interface are appropriate to use since ArrayLists are backed by an array
	- » **Object get(int index)**
	- » **Object set(int index, Object element)**
- Indexed add and remove are provided, but can be costly if used frequently
	- » **void add(int index, Object element)**
	- » **Object remove(int index)**
- May want to resize in one shot if adding many elements
	- » **void ensureCapacity(int minCapacity)**

## LinkedList overview

- Stores each element in a node
- Each node stores a link to the next and previous nodes
- Insertion and removal are inexpensive » just update the links in the surrounding nodes
- Linear traversal is inexpensive
- Random access is expensive
	- » Start from beginning or end and traverse each node while counting

### LinkedList entries

```
private static class Entry {
   Object element;
   Entry next;
   Entry previous;
   Entry(Object element, Entry next, Entry previous) {
       this.element = element;
       this.next = next;
       this.previous = previous;
   }
}
private Entry header = new Entry(null, null, null);
public LinkedList() {
   header.next = header.previous = header;
}
```
## LinkedList methods

- The list is sequential, so access it that way
	- » **ListIterator listIterator()**
- ListIterator knows about position
	- » use **add()** from ListIterator to add at a position
	- » use **remove()** from ListIterator to remove at a position
- LinkedList knows a few things too
	- » **void addFirst(Object o), void addLast(Object o)**
	- $\gg$ **Object getFirst(), Object getLast()**
	- $\gg$ **Object removeFirst(), Object removeLast()**

#### Set Interface Context

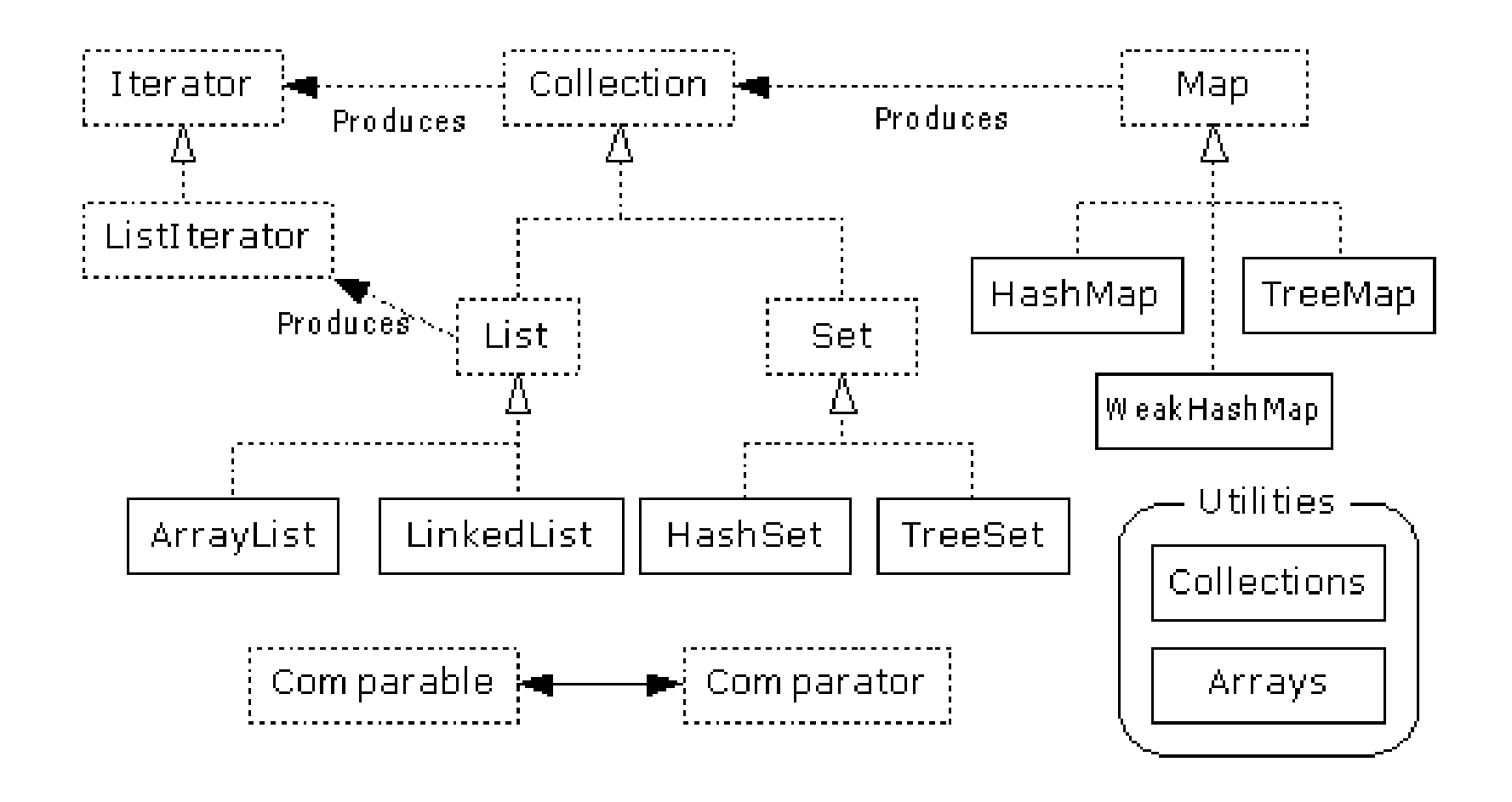

### Set Interface

- Same methods as Collection
	- » different contract no duplicate entries
- Defines two fundamental methods
	- » **boolean add(Object o)** reject duplicates
	- »**Iterator iterator()**
- Provides an Iterator to step through the elements in the Set
	- » No guaranteed order in the basic Set interface
	- » There is a SortedSet interface that extends Set

#### HashSet and TreeSet Context

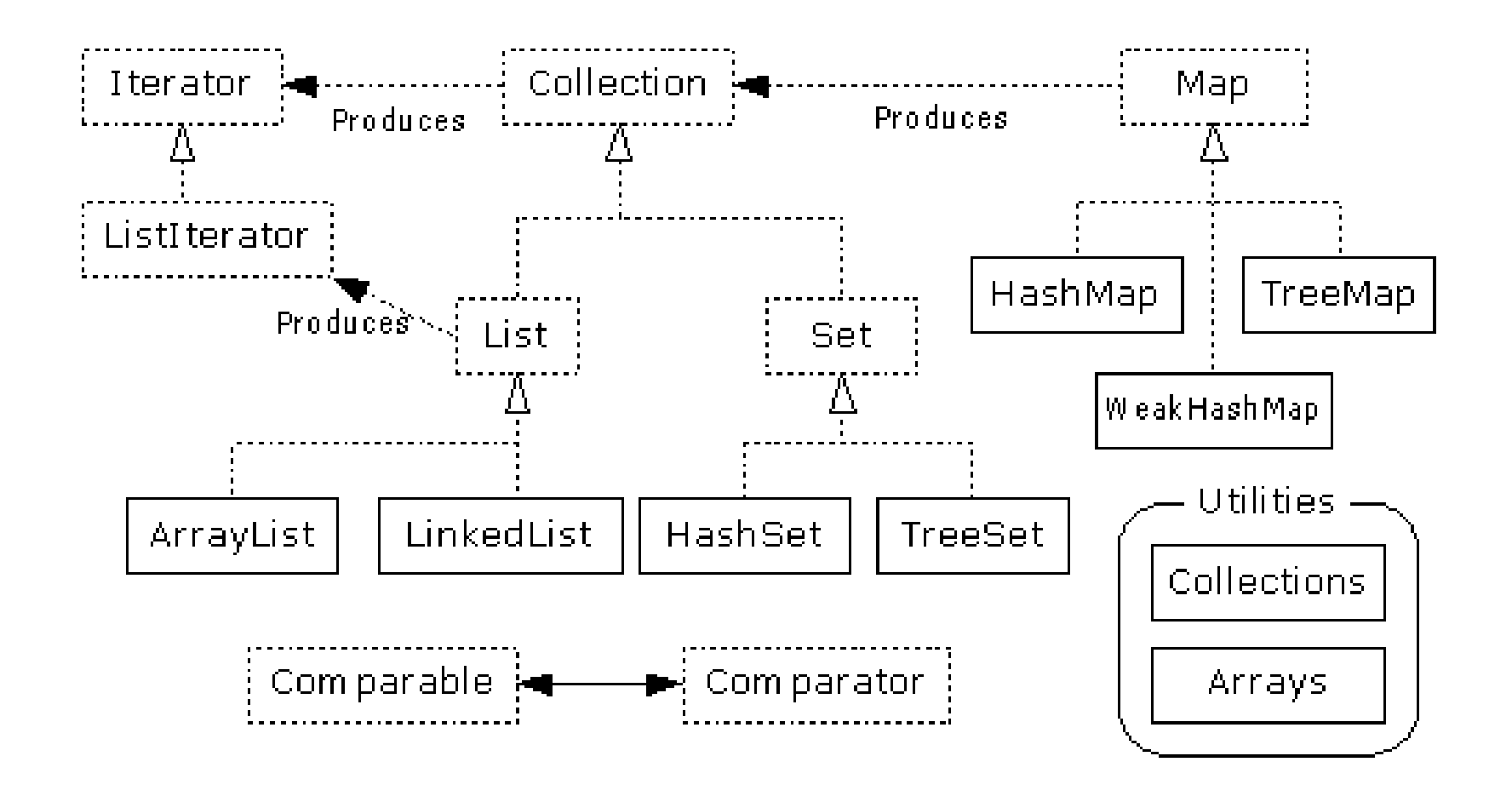

## HashSet

- Find and add elements very quickly
- $\bullet$  Hashing uses an array of linked lists
	- » The **hashCode()** is used to index into the array
	- » Then **equals()** is used to determine if element is in the (short) list of elements at that index
- No order imposed on elements
- The **hashCode()** method and the **equals()** method must be compatible
	- » if two objects are equal, they must have the same **hashCode()** value

### TreeSet

- Set with all elements in order
- Elements can be inserted in any order
- $\bullet$ The TreeSet stores them in order
- $\bullet$ An iterator always presents them in order
- $\bullet$  Default order is defined by natural order
	- » objects implement the Comparable interface
	- » TreeSet uses **compareTo(Object o)** to sort
- Can use a different Comparator
	- » provide Comparator to the TreeSet constructor

### Map Interface Context

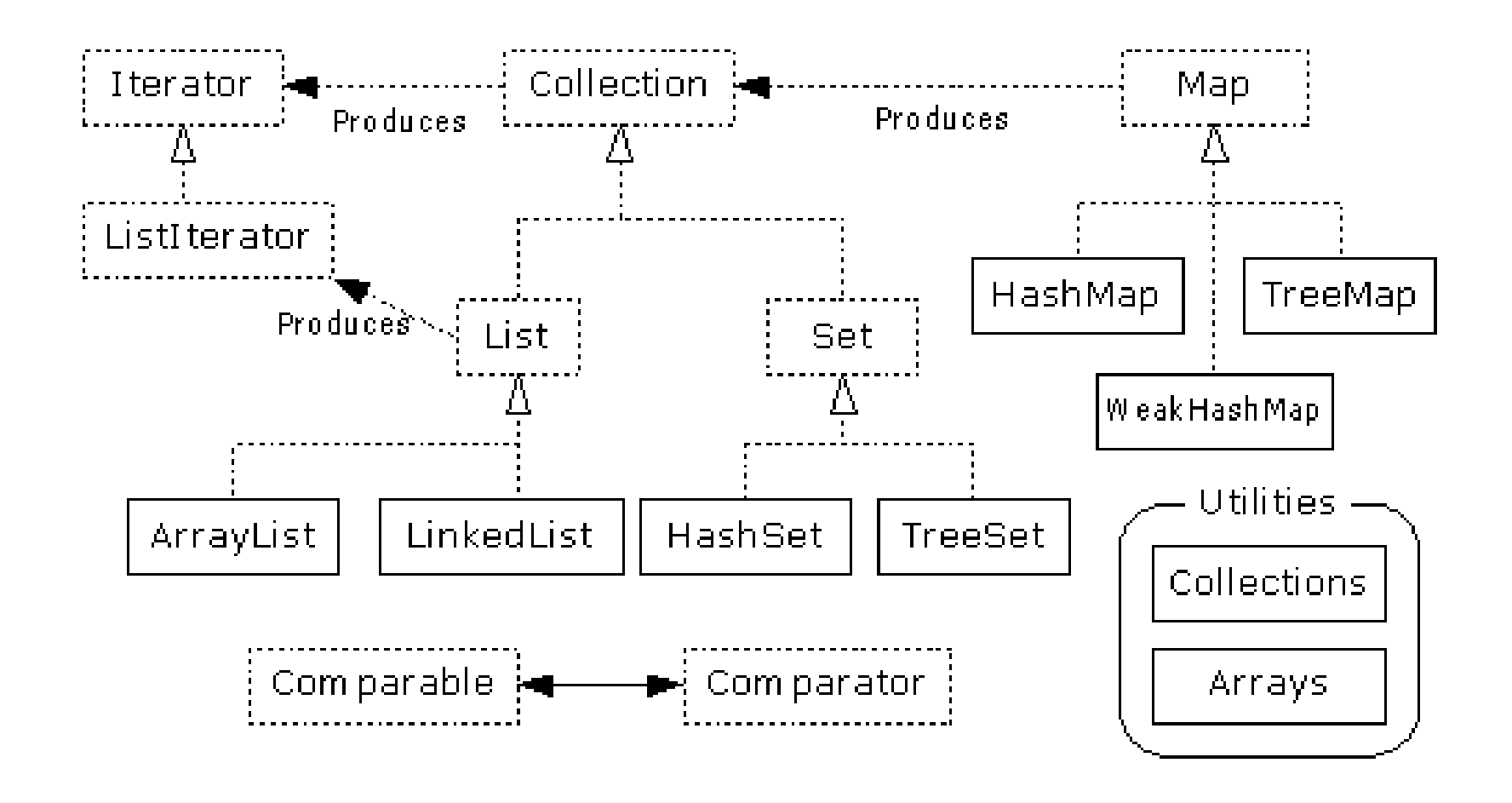

## Map Interface

- Stores key/value pairs
- $\bullet$ Maps from the key to the value
- Keys are unique
	- » keys are stored as a Set
	- » a key can map to only one value
- Values do not have to be unique

### Map methods

```
Object put(Object key, Object value)
Object get(Object key)
Object remove(Object key)
boolean containsKey(Object key)
boolean containsValue(Object value)
int size()
boolean isEmpty()
```
# Map views

- A means of iterating over the keys and values in a Map
- **Set keySet()**
	- » returns the Set of keys contained in the Map
- **Collection values()**
	- » returns the Collection of values contained in the Map. This Collection is not a Set, as multiple keys can map to the same value.
- **Set entrySet()**
	- » returns the Set of key-value pairs contained in the Map. The Map interface provides a small nested interface called Map.Entry that is the type of the elements in this Set.

### HashMap and TreeMap Context

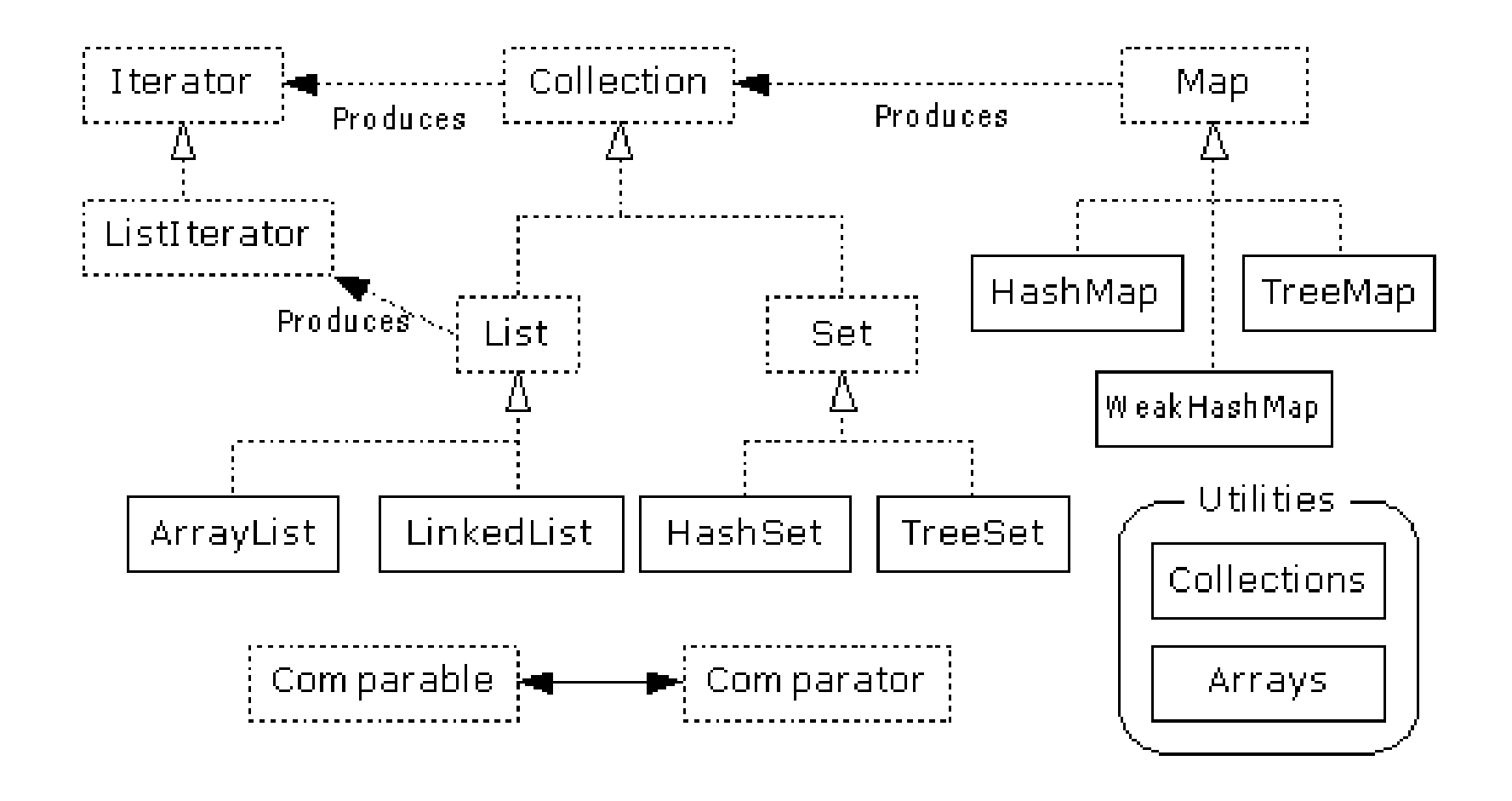

## HashMap and TreeMap

- $\bullet$  HashMap
	- » The keys are stored in a HashSet
	- » Fast
	- » No implicit key ordering
- TreeMap
	- » The keys are stored in a TreeSet
	- » Same options for ordering as a TreeSet *Natural order (Comparable, compareTo(Object)) Special order (Comparator, compare(Object, Object))*

## Bulk Operations

• In addition to the basic operations, a Collection may provide "bulk" operations

```
boolean containsAll(Collection c);
boolean addAll(Collection c); // Optional
boolean removeAll(Collection c); // Optional
boolean retainAll(Collection c); // Optional
void clear(); // Optional
Object[] toArray();
Object[] toArray(Object a[]);
```
# **Utilities**

- The Collections class provides a number of static methods for fundamental algorithms
- Most operate on Lists, some on all Collections
	- » Sort, Search, Shuffle
	- » Reverse, fill, copy
	- » Min, max
- Wrappers
	- » synchronized Collections, Lists, Sets, etc
	- » unmodifiable Collections, Lists, Sets, etc

## Appendix

### Legacy classes

- Still available
- $\bullet$ Don't use for new development
- $\bullet$ Retrofitted into Collections framework
- $\bullet$  Hashtable
	- » use HashMap
- Enumeration
	- » use Collections and Iterators
	- » if needed, can get an Enumeration with Collections.enumeration(Collection c)

# More Legacy classes

- Vector
	- » use ArrayList
- Stack
	- » use LinkedList
- BitSet
	- » use ArrayList of boolean, unless you can't stand the thought of the wasted space
- Properties
	- » legacies are sometimes hard to walk away from …
	- » see next few pages

## Properties class

- Located in java.util package
- Special case of Hashtable
	- » Keys and values are Strings
	- » Tables can be saved to/loaded from file

## System properties

- Java VM maintains set of properties that define system environment
	- » Set when VM is initialized
	- » Includes information about current user, VM version, Java environment, and OS configuration

```
Properties prop = System.getProperties();
Enumeration e = prop.propertyNames();
while (e.hasMoreElements()) {
  String key = (String) e.nextElement();
  System.out.println(key + " value is " +
      prop.getProperty(key));
```
**}**